## **RYGAR**

## **(AMSTRAD, COMMODORE, SPECTRUM)**

## **CARGA**

**Amstrad:** CTRL + ENTER.

**Commodore:** Pulsando SHIFT y RUN/ STOP simultáneamente, y luego PLAY en el reproductor.

**Spectrum:** LOAD "" ENTER.

## **CONTROLES**

Commodore: Joystick en el portal 2. Teclado: $Z = Iz$ quierda:  $X = Derecha$ : SHIFT = Salto; RETURN = Disparo.

Spectrum/Amstrad: Las teclas son definibles por el usuario.

Eres Rygar y debes luchar a muerte en un montón de niveles, disparando a todos los alienígenas que encuentres. Al pasar por los distintos niveles debes recoger el mayor número posible de objetos, que te permitirán cambiar tu nivel de energía y situación general. Verás dichos objetos en la parte inferior de la pantalla.

autorización Prohibida la reproducción, transmisión, alquiler programa sin la Software ERBE SOFTWARE, expresa de ERBI o préstamo de este

28036

Núñez Morgado

© 1986 TECMO

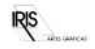